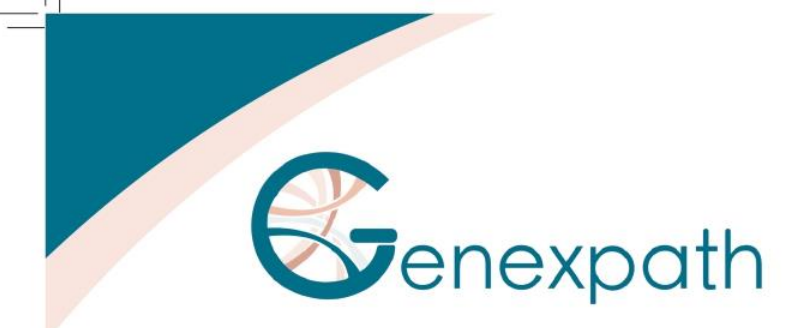

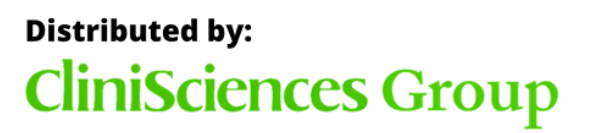

# LymphoTranscript

For the detection of fusion transcripts

Genexpath's LymphoTranscript solution allows the identification of fusion transcripts associated with peripheral T-cell lymphomas.

The detection and quantification of these fusion transcripts are made possible by combining molecular biology and high-throughput sequencing. The data obtained is analyzed using our RT-MIS platform.

## RT-MLPSeq - a simple and fast technique

The LymphoTranscript test uses the RT-MLPSeq method.

The multi-step in vitro test simultaneously evaluates a large number of **genetic markers** (chromosomal translocations and some mutations) using pairs of specific oligo-nucleotide probes for each of them.

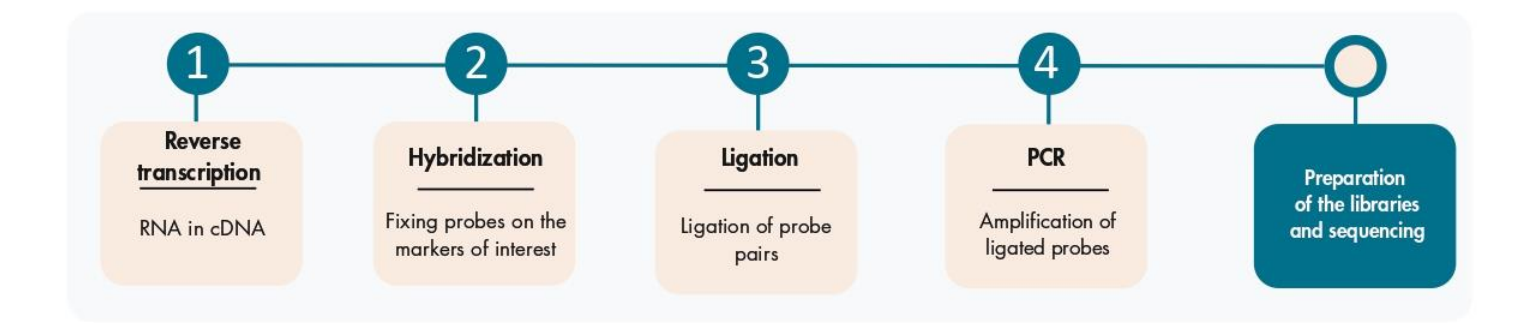

This in vitro test is associated to high-throughput sequencing that allows multiple samples and dozens of genes to be tested at the same time.

# Post sequencing analysis using dedicated software

After sequencing, the FASTQ file is loaded onto the RT-MIS platform which carries out demultiplexing, identification and quantification of any fusion transcripts.

RT-MIS delivers a report in just a few minutes including the detected fusion transcripts and the associated bibliography.

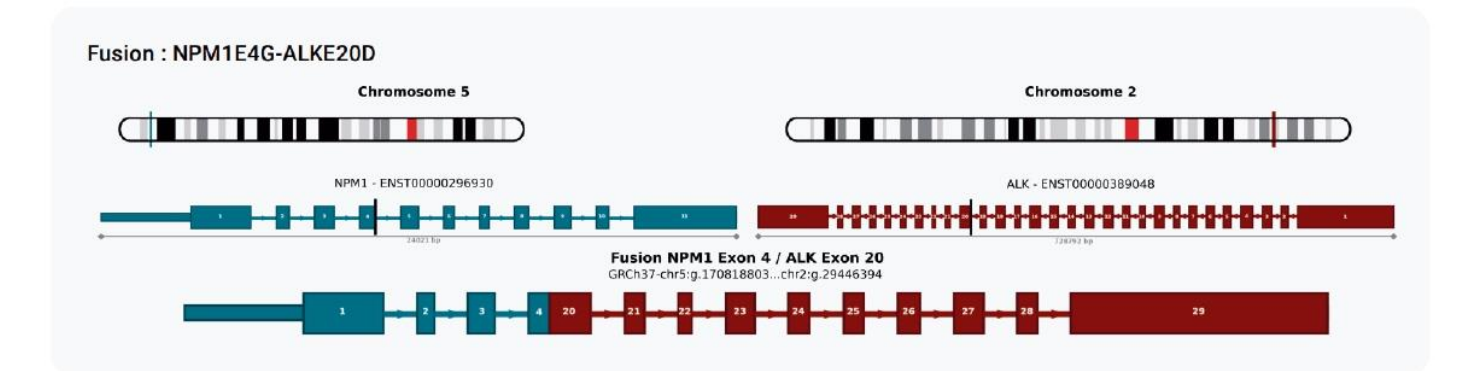

### **Characteristics**

 $\frac{1}{2}$  day of manipulation Sequencing with other libraries possible Low RNA quantity needed 100 000 reads are sufficient Suitable for FFPE samples Bioinformatic analysis included Sensitive thanks to short probes Access to complete raw data Increased specificity thanks to UMI

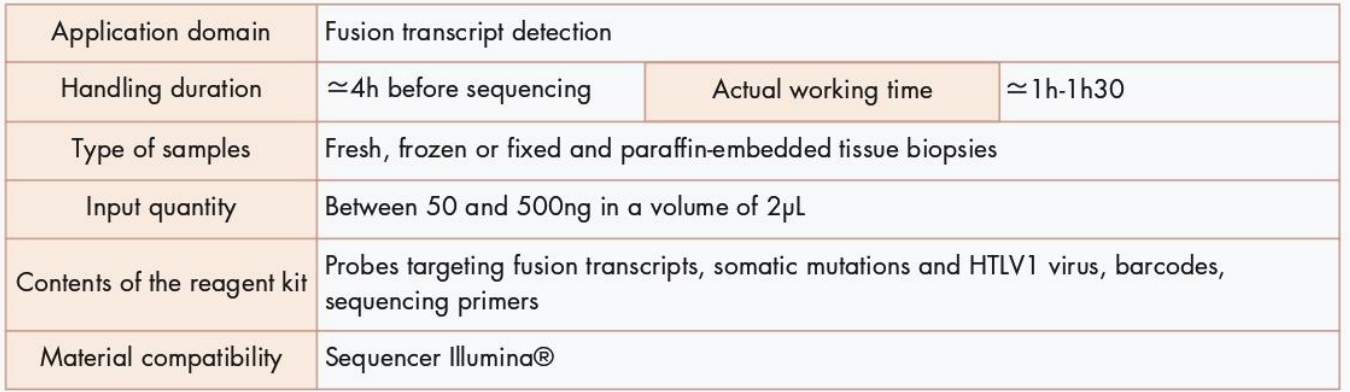

# **CliniSciences Group**

#### Austria

Company: CliniSciences GmbH Address: Sternwartestrasse 76, A-1180 Wien - Austria Telephone: +43 720 115 580 Fax: +43 720 115 577 Email: oesterreich@clinisciences.com Web: https://www.clinisciences.com

#### **Finland**

Company: CliniSciences ApS Address: Oesterbrogade 226, st. 1, Copenhagen, 2100 - Denmark Telephone: +45 89 888 349 Fax: +45 89 884 064 Email: suomi@clinisciences.com Web: https://www.clinisciences.com

#### Iceland

Company: CliniSciences ApS Address: Oesterbrogade 226, st. 1, Copenhagen, 2100 - Denmark Telephone: +45 89 888 349 Fax: +45 89 884 064 Email: island@clinisciences.com Web: https://www.clinisciences.com

#### **Netherlands**

Company: CliniSciences B.V. Address: Kraijenhoffstraat 137A. 1018RG Amsterdam, Netherlands Telephone: +31 85 2082 351 Fax: +31 85 2082 353 Email: nederland@clinisciences.com Web: https://www.clinisciences.com

#### Portugal

Company: Quimigen Unipessoal LDA Address: Rua Almada Negreiros, Lote 5, Loja 14, 2615-275 Alverca Do Ribatejo - Portugal Telephone: +351 30 8808 050 Fax: +351 30 8808 052 Email: info@quimigen.com Web: https://www.quimigen.pt

#### Switzerland

Company: CliniSciences Limited Address: Marktgasse 18 8302 Kloten -Switzerland Telephone: +41 (044) 805 76 81 Fax: +41 (044) 805 76 75 Email: switzerland@clinisciences.com Web: https://www.clinisciences.com

#### Belgium

Company: CliniSciences S.R.L Address: Avenue Stalingrad 52, 1000 Brussels - Belgium Telephone: +32 2 31 50 800 Fax: +32 2 31 50 801 Email: belgium@clinisciences.com Web: https://www.clinisciences.com

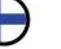

#### France

Company: CliniSciences S.A.S Address: 74 Rue des Suisses, 92000 Nanterre-France Telephone: +33 9 77 40 09 09 Fax: +33 9 77 40 10 11 Email: info@clinisciences.com Web: https://www.clinisciences.com

#### Ireland

Company: CliniSciences Limited Address: Ground Floor, 71 lower Baggot street Dublin D02 P593 - Ireland Telephone: +353 1 6971 146 Fax: +353 1 6971 147 Email: ireland@clinisciences.com Web: https://www.clinisciences.com

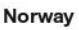

Company: CliniSciences ApS Address: Oesterbrogade 226, st. 1, Copenhagen, 2100 - Denmark Telephone: +45 89 888 349 Fax: +45 89 884 064 Email: norge@clinisciences.com Web: https://www.clinisciences.com

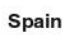

UK

Company: CliniSciences Lab Solutions Address: C/ Hermanos del Moral 13 (Bajo E), 28019, Madrid - Spain Telephone: +34 91 269 40 65 Fax: +34 91 269 40 74 Email: espana@clinisciences.com

Web: https://www.clinisciences.com

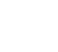

Company: CliniSciences Limited Address: 11 Progress Business center, Whittle Parkway, SL1 6DQ Slough- United Kingdom Telephone: +44 (0)1753 866 511 or +44 (0) 330 684 0982 Fax: +44 (0)1753 208 899 Email: uk@clinisciences.com Web: https://www.clinisciences.com

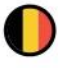

#### **Denmark**

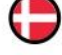

Company: CliniSciences ApS Address: Oesterbrogade 226, st. 1, Copenhagen, 2100 - Denmark Telephone: +45 89 888 349 Fax: +45 89 884 064 Email: danmark@clinisciences.com Web: https://www.clinisciences.com

#### Germany

Company: Biotrend Chemikalien GmbH Address: Wilhelm-Mauser-Str. 41-43, 50827 Köln - Germany Telephone: +49 221 9498 320 Fax: +49 221 9498 325 Email: info@biotrend.com Web: https://www.biotrend.com

#### Italy

Company: CliniSciences S.r.l Address: Via Maremmana inferiore 378 Roma 00012 Guidonia Montecelio - Italy Telephone: +39 06 94 80 56 71 Fax: +39 06 94 80 00 21 Email: italia@clinisciences.com Web: https://www.clinisciences.com

#### Poland

Company: CliniSciences sp.Z.o.o. Address: ul. Rotmistrza Witolda Pileckiego 67 lok. 200 - 02-781 Warszawa - Poland Telephone: +48 22 307 0535 Fax: +48 22 307 0532 Email: polska@clinisciences.com

Web: https://www.clinisciences.com

#### Sweden

Company: CliniSciences ApS Address: Oesterbrogade 226, st. 1, Copenhagen, 2100 - Denmark Telephone: +45 89 888 349 Fax: +45 89 884 064 Email: sverige@clinisciences.com

Web: https://www.clinisciences.com

#### **USA**

Company: Biotrend Chemicals LLC Address: c/o Carr Riggs Ingram, 500 Grand Boulevard, Suite 210 Miramar Beach, FL 32550- USA Telephone: +1 850 650 7790 Fax: +1 850 650 4383 Email: info@biotrend-usa.com Web: https://www.biotrend-usa.com

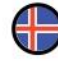

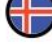

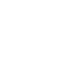

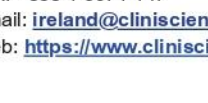

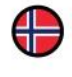

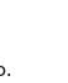

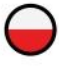

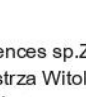

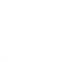